## SAP ABAP table BAL S SUB {Application Log: SUBOBJECT Entry in Range Table}

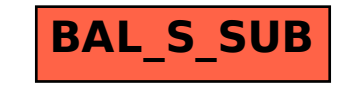